# **Macrofauna Knelpuntenanalyse v0.1: achtergrond document**

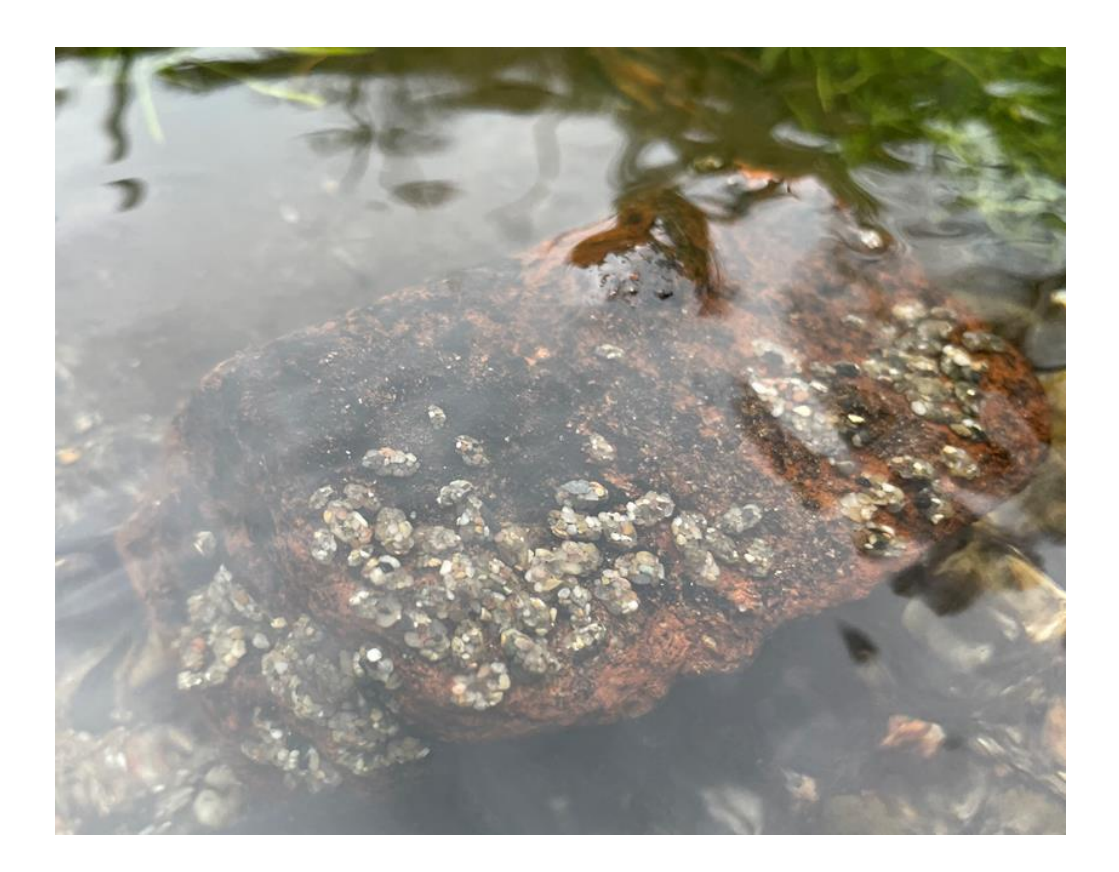

Gea van der Lee

**Notitie Zoetwatersystemen, Wageningen Environmental Research April 2023**

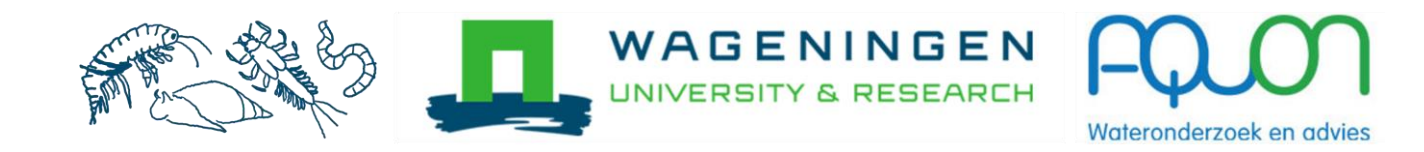

#### **Auteur**

Gea van der Lee (gea.vanderlee@wur.nl)

#### **Opdrachtgever**

AQUON als onderdeel van het PPS project Slim Monitoren van de waterkwaliteit (LWV21.042)

#### **Referaat**

Van der Lee, G.H. (2023). Macrofauna Knelpuntenanalyse v1.0: achtergrond document. Notitie Zoetwatersystemen, Wageningen Environmental Research, Wageningen UR,Wageningen.

#### **Trefwoorden**

Knelpunten, stressoren, indicatoren, KRW, beoordelingssysteem, ecologische kwaliteit

#### **Beeldmateriaal**

Gea van der Lee

© 2023 Wageningen Environmental Research, Wageningen UR

- Overname, verveelvoudiging of openbaarmaking van deze uitgave is toegestaan mits met duidelijke bronvermelding.
- Overname, verveelvoudiging of openbaarmaking is niet toegestaan voor commerciële doeleinden en/of geldelijk gewin.
- Overname, verveelvoudiging of openbaarmaking is niet toegestaan voor die gedeelten van deze uitgave waarvan duidelijk is dat de auteursrechten liggen bij derden en/of zijn voorbehouden.

Wageningen Environmental Research aanvaardt geen aansprakelijkheid voor eventuele schade voortvloeiend uit het gebruikvan de resultaten van dit onderzoek of de toepassing van de adviezen

# **Inhoud**

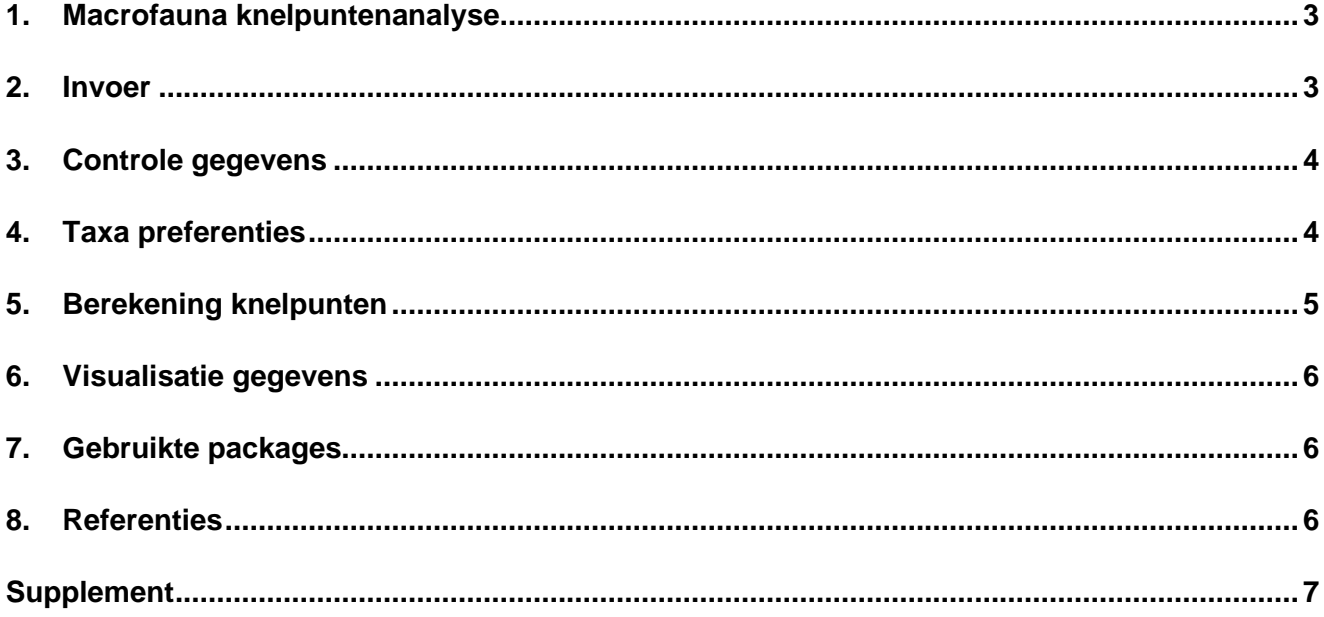

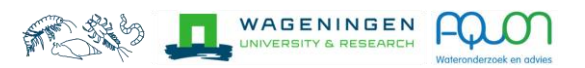

## <span id="page-3-0"></span>1. Macrofauna knelpuntenanalyse

Op basis van de macrofauna is het mogelijk een diagnose te stellen van de belangrijkste knelpunten die spelen in een waterlichaam. Op basis van deze knelpunten kunnen vervolgens ruimte dekkende maatregelen worden geformuleerd. Door taxonlijsten te koppelen aan milieu- en habitatpreferenties (Verberk et al. 2012) en de gevoeligheid voor toxische stoffen van deze taxa (SPEAR, Liess & van der Ohe 2005) kunnen de mogelijke knelpunten in beeld worden gebracht voor lijnvormige wateren. De macrofauna knelpuntenanalyse is niet alleen geautomatiseerd voor standaard KRW-bemonstering, maar ook voor de QuickScan macrofauna. Bij de QuickScan macrofauna worden kleinere monsters genomen ten opzichte van de standaard KRW-bemonstering. De monsters worden vervolgens 'op het oog' hoogst zichtbare taxonomische niveau gedetermineerd waardoor kosten en meer monsters in de ruimte worden genomen, waardoor de macrofauna knelpuntenanalyse vlak dekkend wordt.

### <span id="page-3-1"></span>2. Invoer

#### Monitoringsdata

Laad de monitoringsdata in als csv file met de volgende kolomnamen:

- **Naam1, Naam2 en Naam3:** Een monsterpunt moet worden geïdentificeerd aan de hand van minimaal 1 naam, of optioneel een combinatie van maximaal 3 namen.
- **Datum:** Datum waarop het monster is genomen, format 12/5/22.
- **RD\_x en RD\_y:** Rijksdriehoek coördinaten van het monsterpunt.
- **KRW:** Watertype volgens de Kaderrichtlijn Water (alleen lijnvormige wateren)
	- o Stromend: R1,R2,R3,R4a,R4b,R5,R6,R7,R11,R12,R13,R14,R17,R18,R19,R20;
		- o Stilstaand: M1a,M1b,M2,M3,M6a,M6b,M7a,M7b,M8a,M8b,M10.
		- o NB: voor M4,M5,M9,R8,R9,R10 en R16 zijn onvoldoende gegevens beschikbaar om een knelpuntenanalyse uit te voeren en geen vergelijkbaar watertype beschikbaar.
- **Taxonnaam:** Taxonnaam volgens de TWN-lijst (Taxa Waterbeheer Nederland) vanaf soortniveau (geen sub-soort).
- **Abundantie:** Abundantie van de macrofauna in aantal of in 6 abundantieklasse (1-6)

#### *Voorbeeld file invoer monitoringsdata*

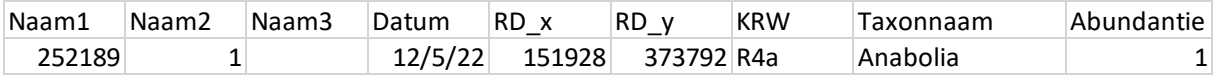

#### Keuze menu

- **Bemonsteringsmethode**
	- o **Standaard KRW**: Bemonstering over 5m volgens het handboek hydrobiologie.
	- o **QuickScan**: Bemonstering over 1,5m van de dominante habitats met een standaardmacrofaunanet. Determinatie tot op familieniveau; in het geval van Ephemeroptera (haften), Plecoptera (steenvliegen), Trichoptera (kokerjuffers) en Coleoptera (kevers) tot op genusniveau; in het geval van Oligochaeta (wormen) en Hydrachnidae (watermijten) tot op orderniveau.
- **Abundantie**
	- o **Aantal**: Totaal aantal individuen
	- o **Klasse**: Aantal individuen geschat over 6 abundantieklasse, waarbij 1: 1-2 individuen, 2: 3-9 individuen, 3: 10-50 individuen, 4: 51-100 individuen, 5: 101-200 individuen en 6: >200
- **Schaal (alleen voor QuickScan)**

o **Nationaal:** De milieu- en habitatpreferenties worden geaggregeerd op basis van de soorten die in het betreffende watertype voorkomen in Nederland.

WAGENINGEN

o **Regionaal:** De milieu- en habitatpreferenties worden geaggregeerd op basis van de soorten die in het betreffende watertype voorkomen in het hydrobiologische district waar het meetpunt in ligt. Indien niet voldoende regionale gegevens beschikbaar voor een watertype in een district kan de berekening alleen op basis van gegevens op nationale schaal worden uitgevoerd.

#### • **Dubbele taxa samenvoegen**

Indien geselecteerd dan worden taxa die meerdere keren genoteerd staan voor hetzelfde monster samengevoegd. Bij 'aantal' wordt dit opgeteld en bij 'klasse' wordt de hoogste klasse geselecteerd.

De tool is alleen beschikbaar voor lijnvormige wateren: R1, R2, R3, R4a, R4b, R5, R6, R7, R11, R12, R13, R14, R15, R17, R18, R19, R20; M1a, M1b, M2, M3, M6a, M6b, M7a, M7b, M8a, M8b, M10.

### <span id="page-4-0"></span>3. Controle gegevens

#### Foutmeldingen

Mogelijke fouten in de dataset worden aangegeven. Indien er fouten in de dataset zitten, kunnen deze worden aangepast en kan de analyse worden geüpdate.

- **[X]:** Taxa is tweemaal genoteerd voor betreffende meetpunt. Deze foutmelding kan worden opgelost door "dubbele taxa samenvoegen" aan te klikken bij de invoer.
- **[TWN!]:** De soort komt niet voor in de TWN-lijst (Taxa Waterbeheer Nederland).
- **[Sub-soort!]:** Sub-soort, voer in als soort.
- **[Klasse!]:** Aangegeven abundantie in klasse, maar waarde geen abundantieklasse.
- **[Watertype!]:** Berekening kan niet worden uitgevoerd voor betreffend watertype (NB: alleen lijnvormige wateren).
- **[Regionaal!]:** Let op er zijn onvoldoende regionale gegevens beschikbaar voor dit watertype in een district. Zet de schaal op nationaal om de berekeningen uit te voeren.

### <span id="page-4-1"></span>4. Taxa preferenties

#### Linken milieu- en habitatpreferenties

Om de knelpunten te berekenen worden de taxonlijsten gekoppeld aan de volgende milieu- en habitatpreferenties uit de WEW-lijst (Verberk et al. 2012):

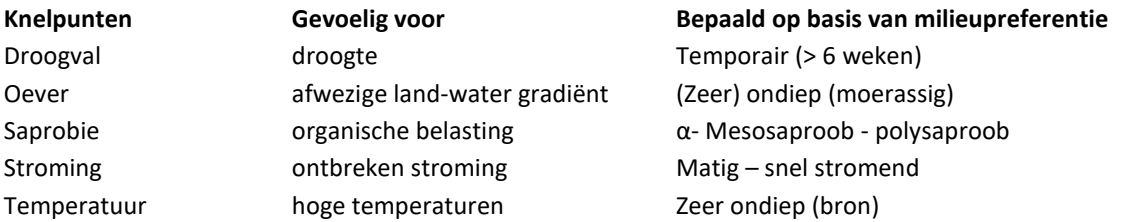

Voor de standaard KRW bemonsteringsmethode is deze koppeling op soortniveau. De QuickScan bemonsteringsmethode is op hoger taxonomisch niveau, waardoor de milieu- en habitatpreferenties moeten worden geaggregeerd op dit niveau. Dit kan op basis van twee schalen. Om de soorten te bepalen is alle beschikbare waterschapsdata sinds 2005 gebruikt. Op de nationale schaal worden de soorten die per KRW watertype voorkomen in Nederland genomen. Op de regionale schaal worden de soorten die per KRW watertype voorkomen in het hydrobiologisch district naar Mol (1985) genomen (Supplement Figuur 1). De regionale benadering is alleen mogelijk indien data van minimaal 10 meetpunten beschikbaar was (Supplement Tabel 1).

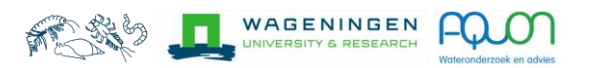

#### Linken SPEAR index

Om het knelpunt toxiciteit te berekenen worden de taxa gekoppeld aan de SPEAR-lijst (Liess & van der Ohe 2005; www.systemecology.de/indicate/ v.2.2.1.). De SPEAR-lijst geeft aan of taxa gevoelig zijn voor giftige stoffen (1) of niet (0). De SPEAR-lijst is veelal op genus en familie niveau opgesteld.

### <span id="page-5-0"></span>5. Berekening knelpunten

#### Transformatie abundantie

Afhankelijk van de bemonsteringsmethode worden de abundantie gegevens op verschillende manieren getransformeerd. Bij aantallen worden de gegevens log10(x+1) getransformeerd om het effect van hoge dichtheden te verminderen en de rol van laag-abundante soorten te vergroten. Voor de QuickScan bemonstering wordt dit aantal vooraf vermenigvuldigd met 3.33 om het 1.5m monster om te rekenen naar een 5m monster. Bij klasse worden de gegevens gedeeld door 2 om tot een vergelijkbare waarde te komen als een log10(x+1)transformatie van de aantallen bij een 5m monster.

- Abundantie  $KRW$  standaard aantal =  $log10$  (Aantal KRW standaard + 1)
- Abundantie  $_{\text{QuickScan aantal}}$  = log10 (Aantal  $_{\text{QuickScan}}$  \* 3.33 + 1)
- Abundantie  $_{\text{QuickScan klasse}}$  = Klasse  $_{\text{QuickScan}}/2$

#### Berekening score

Per monster worden daarna de verschillende knelpunten berekend als: Score knelpunt =  $\sum$  (Abundantie i \* milieupreferentiescores i) /  $\sum$  (Abundantie i), waarbij i alle taxa zijn waarvoor een milieupreferentiescore bekend is.

#### IJking score

Om de scores te ijken is voor ieder meetpunt in alle waterschapsdata beschikbaar een gemiddelde score over alle meetjaren berekend. Vervolgens is per watertype de score geijkt naar 0 tot 1 op basis van de 5% en 95% percentielen. Voor watertype M7a, R19 en R20 waren onvoldoende gegevens beschikbaar en zijn geijkt als respectievelijk M7b, R4a en R5. Omdat oever, stroming, temperatuur en toxiciteit zijn gebaseerd op positieve milieupreferenties is voor deze knelpunten de score omgedraaid. De ijking van de QuickScan bemonsteringsmethode is gebaseerd op de standaard KRW monsters geaggregeerd op taxonomisch niveau van een QuickScan.

NB: de ijking is watertype specifiek voor Nederland en geeft andere waarde dan de SPEAR indicate website. NB: Het knelpunt stroming is alleen bepaald voor stromende wateren.

#### **Waarschuwing**

- **[Weinig taxa!]:** Let op er zijn minder dan 5 taxa ingevoerd, waardoor berekeningen mogelijk onbetrouwbaar zijn.
- **[Geen soorten!]:** Let op er is aangegeven dat het een KRW bemonstering betreft maar er zijn geen soorten ingevoerd, waardoor niet alle berekeningen konden worden uitgevoerd. Kies bemonsteringsmethode QuickScan.

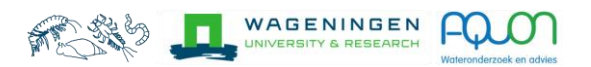

### <span id="page-6-0"></span>6. Visualisatie gegevens

#### Knelpunten op kaart

De plot laat de hoeveelheid stress per knelpunt zien op de kaart. Er kan worden gekozen op basis van welke stressor en welk meetmoment de kaart wordt gegenereerd. De achtergrondkaart is van Stamen contributers en de waterlichamenkaart is van Planbureau voor de Leefomgeving (PBL).

#### Knelpunten per meetpunt

De plot laat voor een meetpunt zien welke knelpunten stress veroorzaken in een radar plot. Er kan worden gekozen op basis van welk meetpunt en welk meetmoment de kaart wordt gegenereerd. Er moeten minimaal 4 knelpunten worden geselecteerd.

#### Knelpunten door de tijd

De plot laat voor een meetpunt zien hoe de stressscore voor verschillende knelpunten verandert over tijd.

### <span id="page-6-1"></span>7. Gebruikte packages

De tool is gemaakt in Rshiny met packages: data.table, dplyr, DT, geomtextpath, ggmap, ggplot2, ggspatial, krw, reshape2, sf, shiny, shinyBS, tidyr, twn. R version 4.2.1

Cameron, A. & van den Brand, T. (2022). geomtextpath: Curved Text in 'ggplot2'. R package version 0.1.0. Chang, W., Cheng, J., Allaire, J.J., Sievert, C., Schloerke, B., Xie, Y., Allen, J., McPherson, J., Dipert, A., & Borges, B.

(2021). shiny: Web Application Framework for R. R package version 1.7.1.

Dowle, M. & Srinivasan, A. (2021). data.table: Extension of `data.frame`. R package version 1.14.2.

Dunnington, D. (2021). ggspatial: Spatial Data Framework for ggplot2. R package version 1.1.5.

Eric Bailey (2022). shinyBS: Twitter Bootstrap Components for Shiny. R package version 0.61.1.

Kahle, D. & Wickham, H. (2013). ggmap: Spatial Visualization with ggplot2. The R Journal, 5(1), 144-161.

Pebesma, E., 2018. Simple Features for R: Standardized Support for Spatial Vector Data. The R Journal 10 (1), 439-446.

van Tent, J. (2021). krw: KRW-toetsing. R package version 0.2.2.

van Tent, J. (2022). twn: Taxa Waterbeheer Nederland voor R. R package version 0.2.2.

Wickham, H. (2007). Reshaping Data with the reshape Package. Journal of Statistical Software, 21(12), 1-20.

Wickham, H. (2021). tidyr: Tidy Messy Data. R package version 1.1.3.

Wickham, H., François, R., Henry, L. & Müller, K. (2021). dplyr: A Grammar of Data Manipulation. R package version 1.0.5.

Xie, Y., Cheng, J., & Tan, X. (2021). DT: A Wrapper of the JavaScript Library 'DataTables'. R package version 0.18.

### <span id="page-6-2"></span>8. Referenties

Liess, M., & Ohe, P. C. V. D. (2005). Analyzing effects of pesticides on invertebrate communities in streams. Environmental Toxicology and Chemistry: An International Journal, 24(4), 954-965.

Mol, A.W.M. (1985). Hydrobiologische Districten in Nederland. RIN-rapport 85(7).

Verberk, W.C.E.P., Verdonschot, P.F.M., Van Haaren, T. & Van Maanen, B. (2012) Milieu-en habitatpreferenties van Nederlandse zoetwater-macrofauna. STOWA.

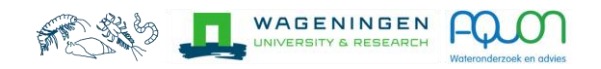

# <span id="page-7-0"></span>Supplement

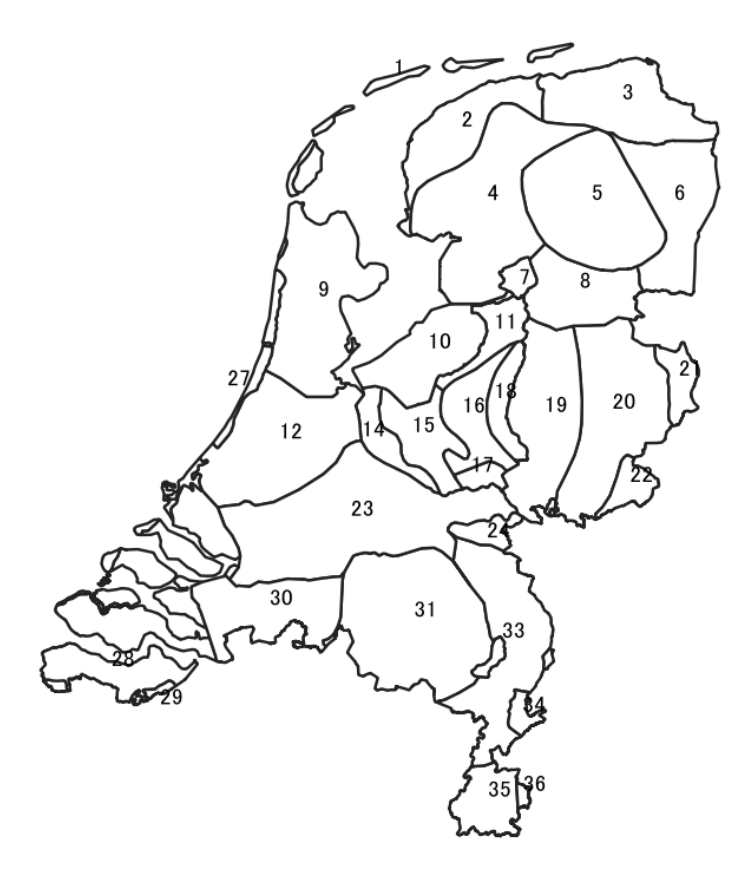

*Figuur 1: Hydrobiologisch districten naar Mol (1985). Zie tabel 1 voor naam van de districten.* 

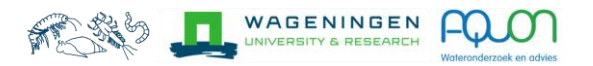

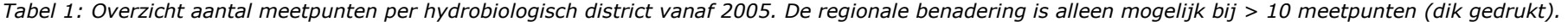

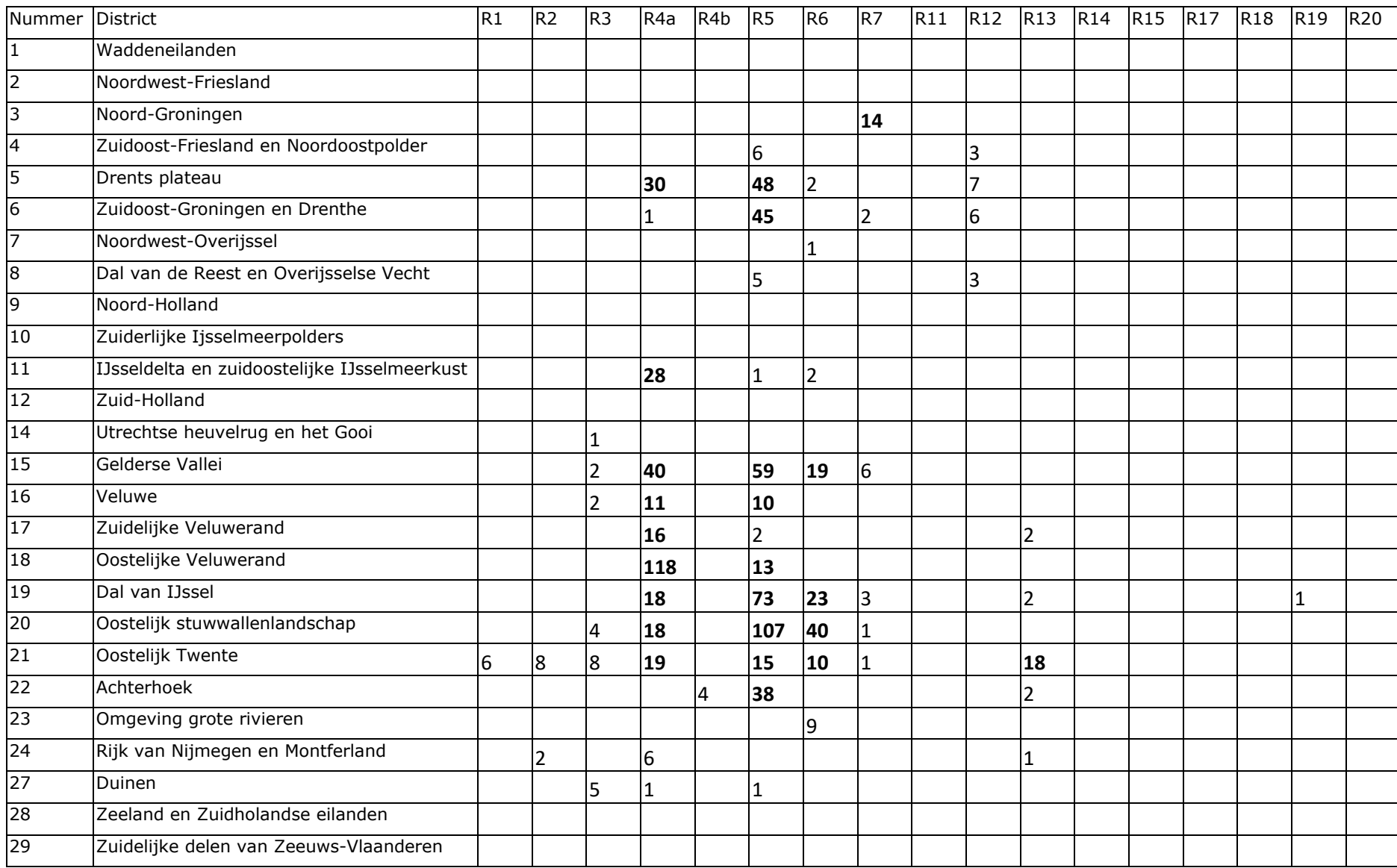

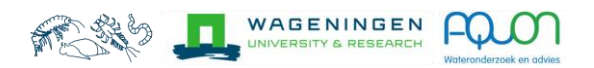

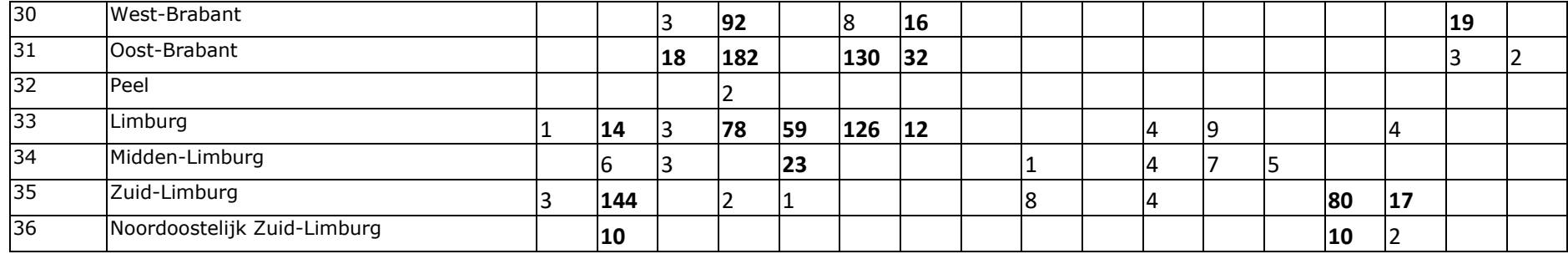

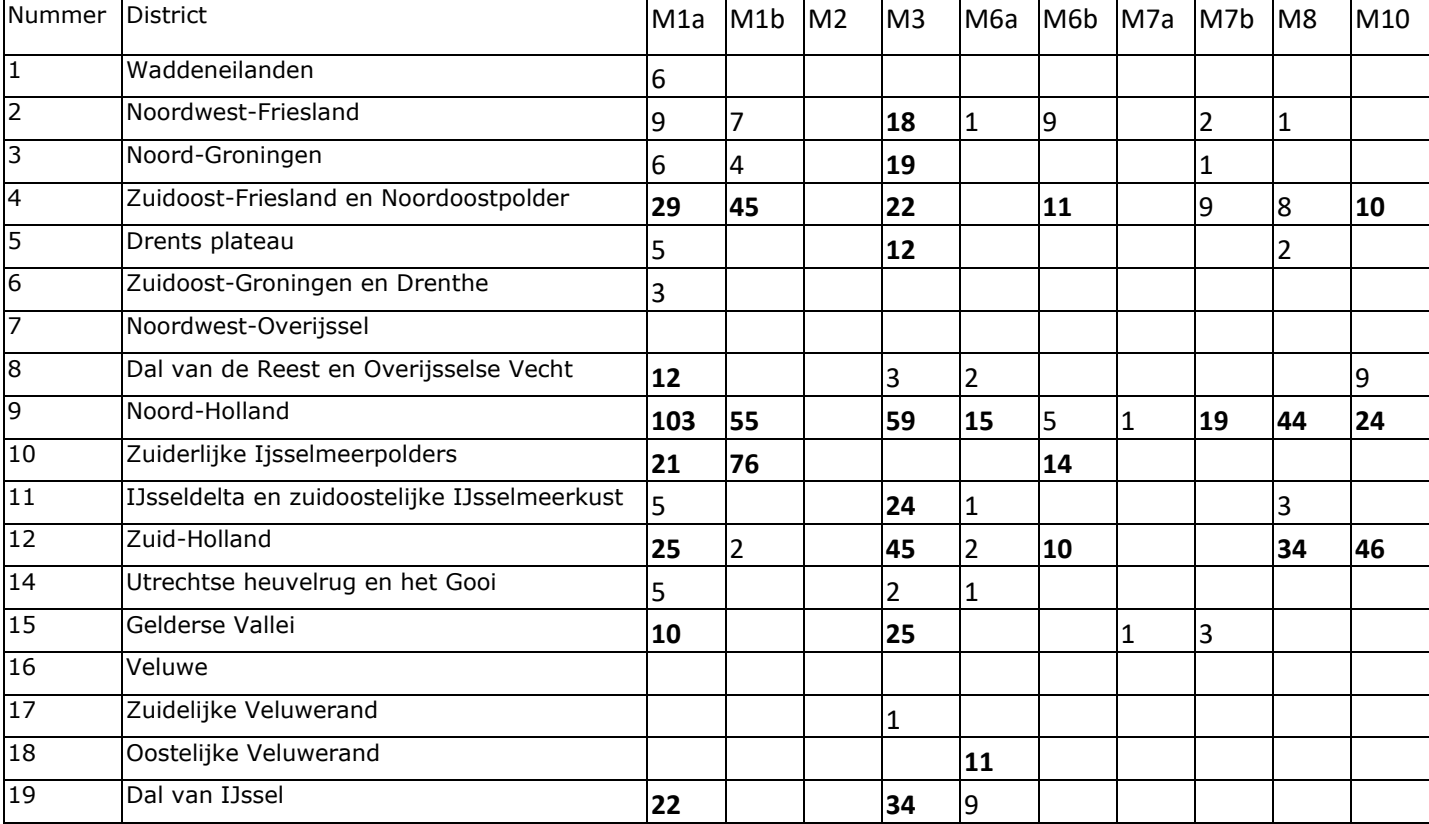

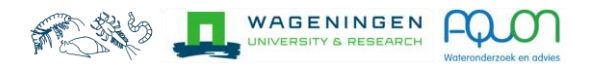

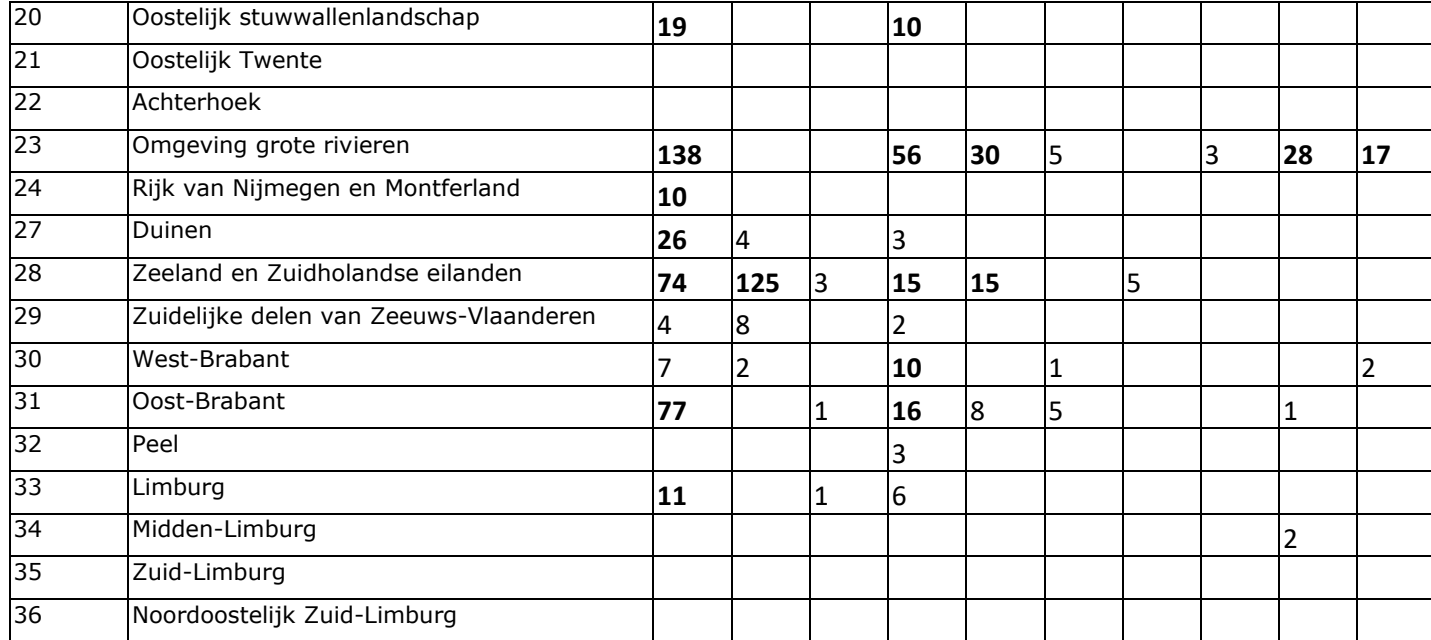